## **Invite Reviewers for Re-Review**

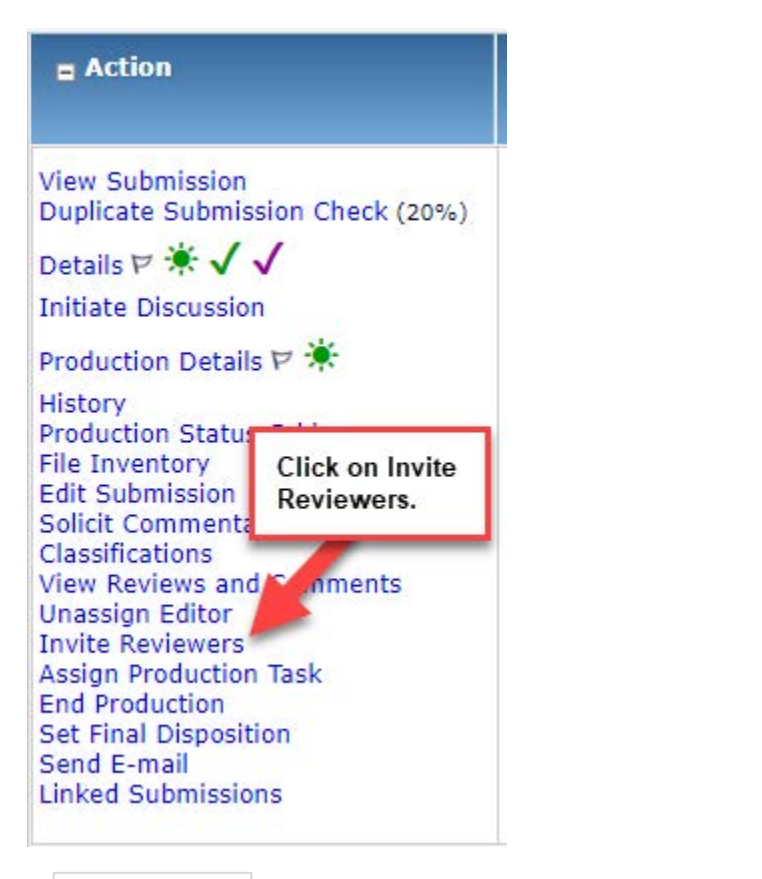

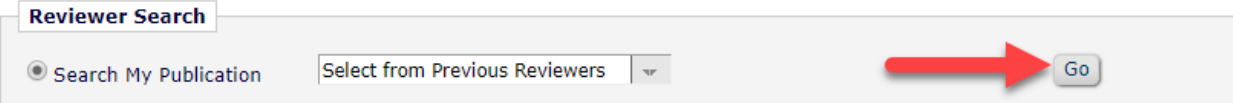

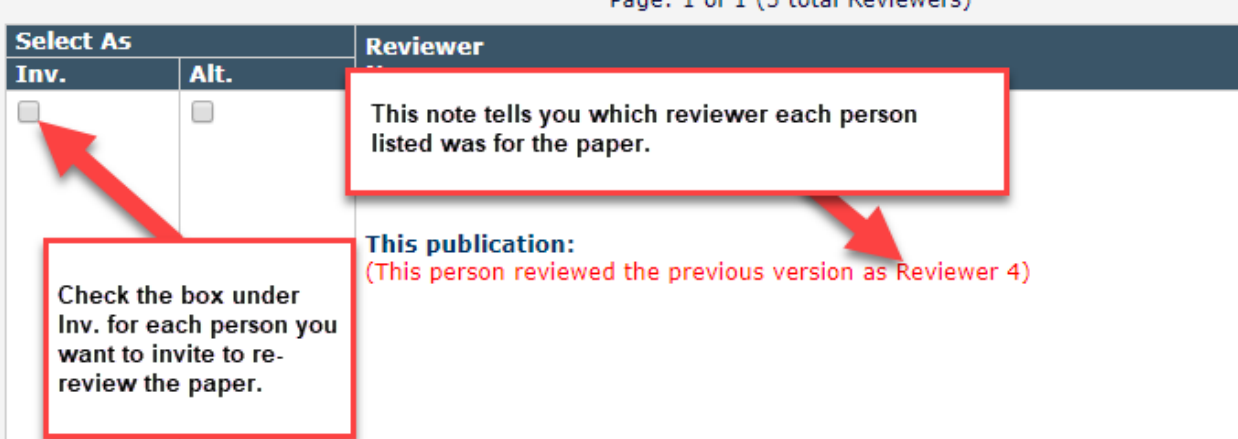

Page: 1 of 1 (5 total Reviewers)

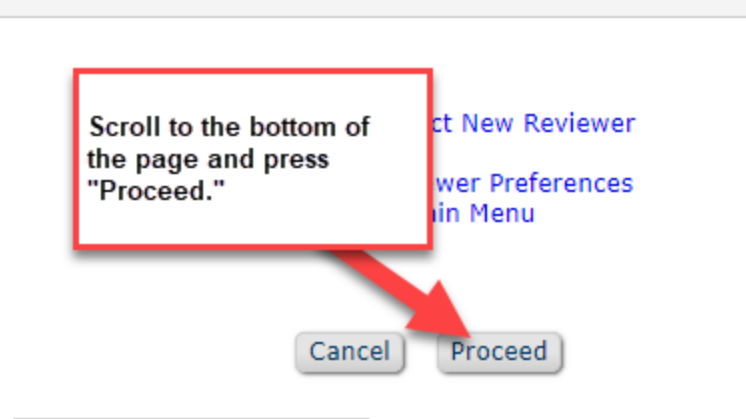

## **Previously Submitted Reviews**

The following reviews have been submitted. You may include a copy of each Reviewer's comments in invitations to new Re comments will display in invitation letters if the appropriate Reviewer comment merge fields are used. To see the commer each letter to edit the comment text that will be seen by the Invited Reviewer, but note that customizing a letter creates a affected by subsequent changes to your selections.

Please select any previously submitted reviews for inclusion before customizing invitation letters.

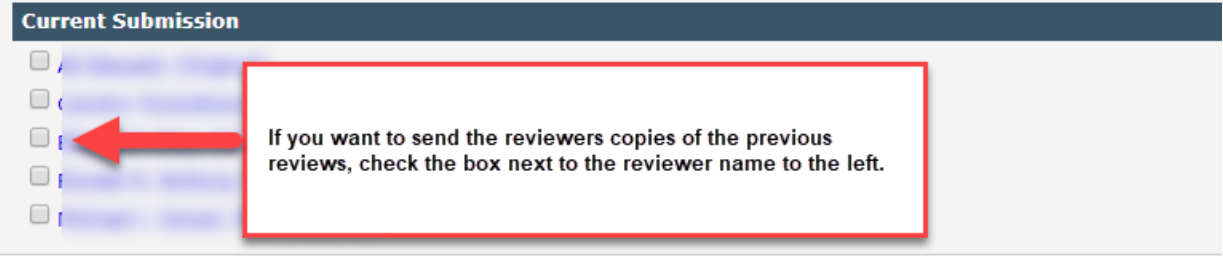

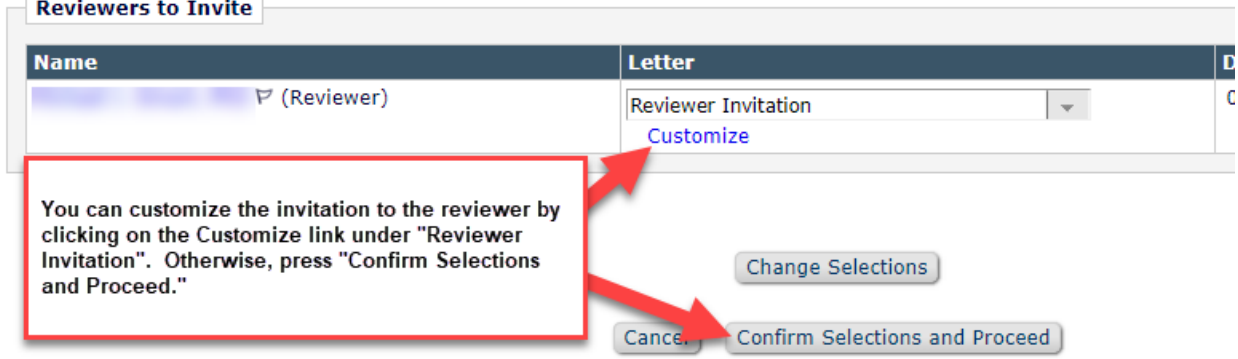

The invitations will be sent once you have pressed the Confirm Selections and Proceed button.